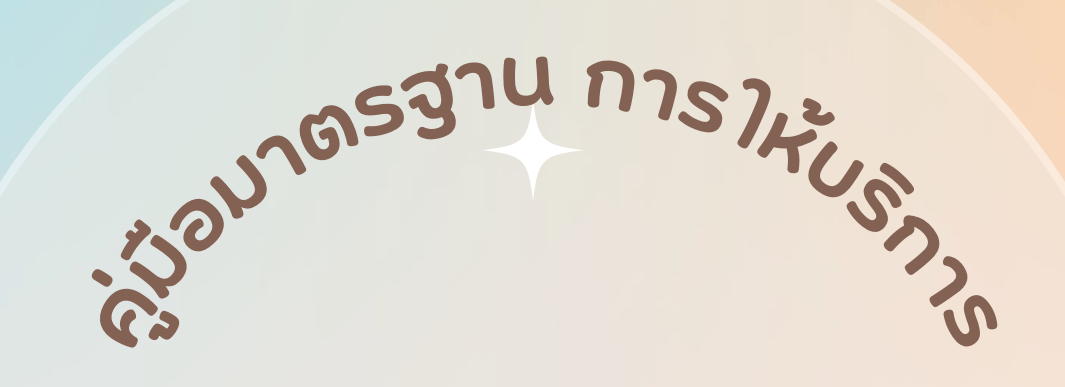

การขออนุญาตสั่งซื้อแบบพิมพ์ เอกสารหลักฐานทางการศึกษา

> กลุ่มส่งเสริมการจัดการศึกษา สพป.สงขลา เขต 2

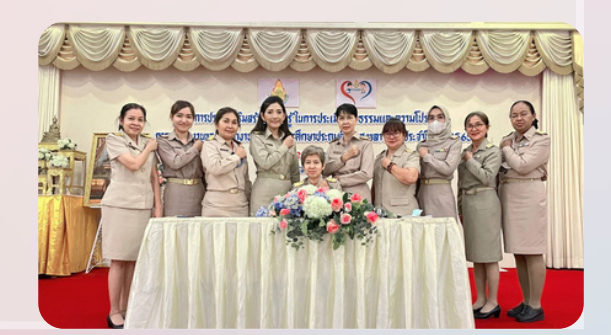

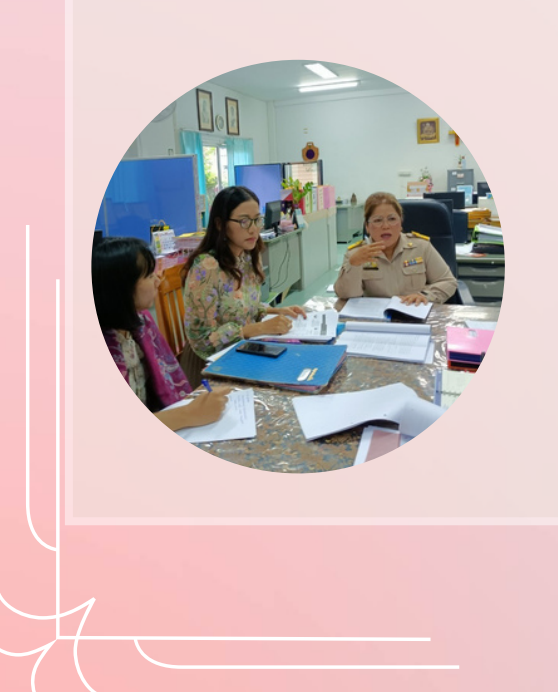

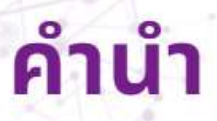

คู่มือการให้บริการของกลุ่มส่งเสริมการจัดการศึกษา ้สังกัดสำนักงานเขตพื้นที่การศึกษาประถมศึกษาสงขลา เขต ๒ จัดทำขึ้นเพื่อ เป็นแนวทางการปฏิบัติงานของบุคลากรในกลุ่มงานในการให้บริการ และเเมื่อให้ บุคลากรสามารถปฏิบัติงานในการให้บริการแก่ผู้มาขอรับบริการ ทำให้ผู้รับริการ มีความเม็งเมอใจ สร้างสัมเม้นธ์ที่ดีกับผู้มาขอรับบริการ ทำให้เกิดภาเมลักษณ์ที่ดีต่อ องค์กร

กลุ่มส่งเสริมการจัดการศึกษา

# กลุ่มส่งเสริมการจัดการศึกษา

# ขั้นตอนการขออนุญาตจัดซื้อแบบพิมพ์เอกสารหลักฐานทางการศึกษา

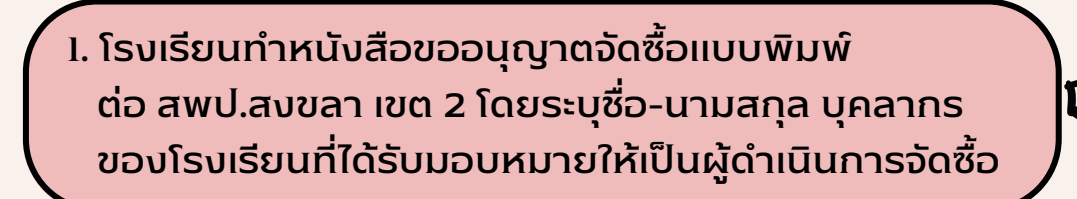

2. เจ้าหน้าที่รับเรื่อง ตรวจสอบเอกสารหลักฐาน 5 นาที

3. เสนอผู้มีอำนาจลงนาม 5 - 10 นาที ้ โดย สพป.สงขลา เขต 2 ทำหนังสือสั่งซื้อถึงองค์การค้า ของ สกสค. โดยระบุชื่อ - นามสกุล บุคลากรที่ได้รับมอบหมายให้เป็น ผู้ดำเนินการจัดซื้อ

> 4. เมื่อโรงเรียนได้รับแบบพิมพ์ ให้ผู้ได้รับมอบหมาย จากโรงเรียนนำแบบพิมพ์มาลงทะเบียน ที่ สพป.สงขลา เขต 2 (5 นาที)

5. เมื่อนำแบบพิมพ์มาลงทะเบียนที่ สพป.สงขลา เขต 2 แล้ว ให้นำแบบพิมพ์ไปลงทะเบียนที่โรงเรียนต่อ

#### เอกสารประกอบคำขอ

- 1. หนังสือขออนุญาตจัดซื้อฯ ของโรงเรียน
- 2. สำ เนาบัตรประชาชน / ข้าราชการ ของผู้ที่ได้รับมอบหมายจัดซื้อ จำนวน 2 ฉบับ

SS

3. แบบลายมือชื่อผู้มีอำนาจอนุญาตสั่งซื้อ/ผู้ไดิรับมอบหมาย ให้จัดซื้อ

#### ผู้ให้บริการ

นางสาวชลิตา ชนะภัย นักจัดการงานทั่วไป โทร 085-7832242

#### **ขั้นตอนการขออนุญาตสั่งซื้อแบบพิมพ์เอกสารหลักฐานทางการศึกษา**

**1. ชื่องาน** : การให้บริการสั่งซื้อแบบพิมพ์เอกสารหลักฐานทางการศึกษา

**2. วัตถุประสงค์**: เพื่อเป็นแนวปฏิบัติในการขอซื้อแบบพิมพ์เอกสารหลักฐานทางการศึกษา

#### **3. ขั้นตอนการให้บริการ**

3.1 สถานศึกษาทำหนังสือขออนุญาตซื้อแบบพิมพ์ฯ ต่อสำนักงานเขตพื้นที่การศึกษาประถมศึกษา สงขลา เขต ๒ พร้อมระบุรายละเอียดการสั่งซื้อแบบพิมพ์ฯ โดยระบุ ชื่อ - นามสกุล บุคลากรของโรงเรียน ที่ได้รับมอบหมายให้เป็นผู้ดำเนินการจัดซื้อ

๓.๒ เจ้าหน้าที่รับเรื่อง ตรวจสอบเอกสารหลักฐาน (๕ นาที)

๓.๓ เสนอผู้มีอำนาจลงนาม (๕ - ๑๐ นาที) โดยสำนักงานเขตพื้นที่การศึกษาประถมศึกษาสงขลา เขต 2 ทำหนังสือสั่งซื้อถึงองค์การค้า ของ สกสค. โดยระบุ ชื่อ - นามสกุล บุคลากรที่ได้รับมอบหมายให้เป็น ผู้ดำเนินการจัดซื้อ

3.4 เมื่อโรงเรียนได้รับแบบพิมพ์ ให้ผู้ได้รับมอบหมายจากโรงเรียนนำแบบพิมพ์มาลงทะเบียน ้ ที่สำนักงานเขตพื้นที่การศึกษาประถมศึกษาสงขลา เขต ๒ (๕ นาที)

.๓.๕ เมื่อนำแบบพิมพ์มาลงทะเบียนที่สำนักงานเขตพื้นที่การศึกษาประถมศึกษาสงขลา เขต ๒ แล้ว ให้นำแบบพิมพ์ไปลงทะเบียนที่โรงเรียนต่อ

#### **4. Flow Chart การให้บริการการสั่งซื้อแบบพิมพ์**

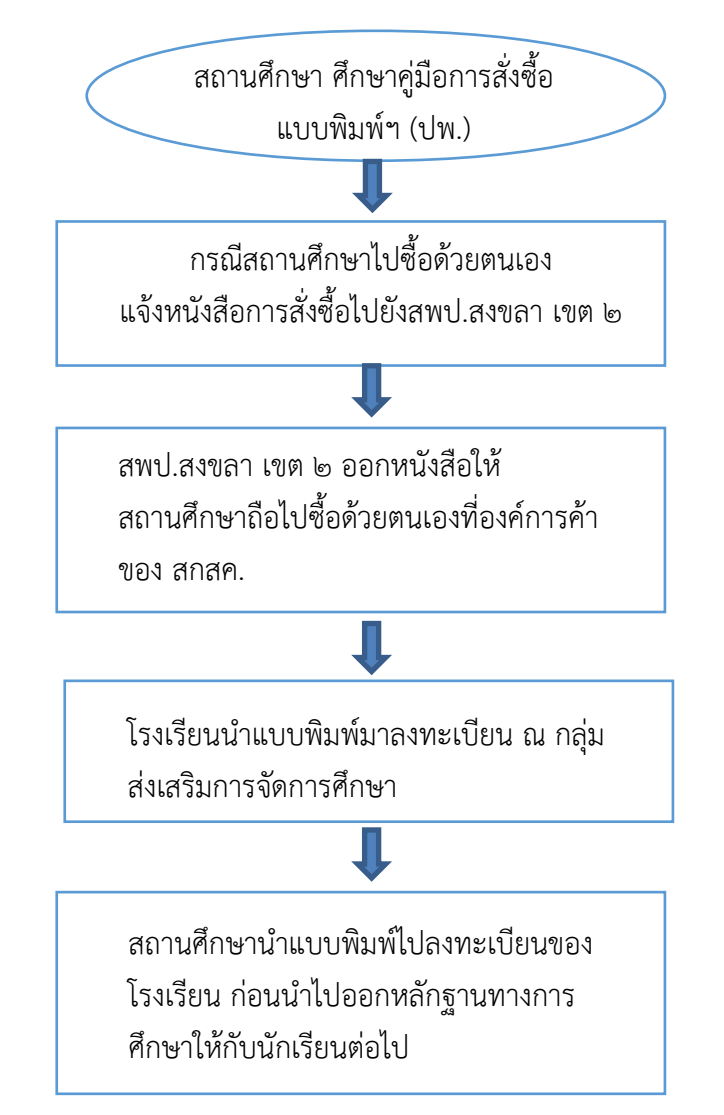

#### *5.* **ผลสำเร็จที่คาดหวัง**

๑. การปฏิบัติราชการของสำนักงานเขตพื้นที่การศึกษาเป็นไปด้วยความสะดวก รวดเร็ว ราบรื่น บรรลุผลสำเร็จตามเป้าหมายและวัตถุประสงค์ที่กำหนดอย่างมีประสิทธิภาพ

๒.ผู้มาติดต่อราชการและใช้บริการของสำนักงานเขตพื้นที่การศึกษาได้รับความสะดวกและพึงพอใจ

**6. ผู้รับผิดชอบให้บริการ** นางสาวชลิตา ชนะภัย นักจัดการงานทั่วไป

**(ส าหรับสถานศึกษา)**

### **หนังสือขอซื้อแบบพิมพ์ฯ (แบบควบคุม) กรณีซื้อด้วยตนเอง**

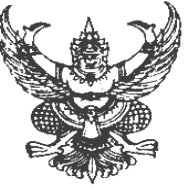

ที่...............(๑)................ โรงเรียน..............................(๒)...............................

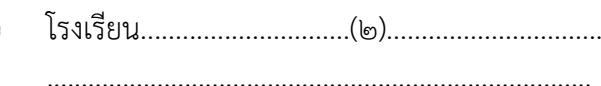

วันที่....(๓)....เดือน........(๔)........พ.ศ. ......(๕).....

เรื่อง ขอซื้อแบบพิมพ์ฯ (ปพ.)

เรียน ผู้อำนวยการสำนักงานเขตพื้นที่การศึกษาประถมศึกษาสงขลา เขต ๒

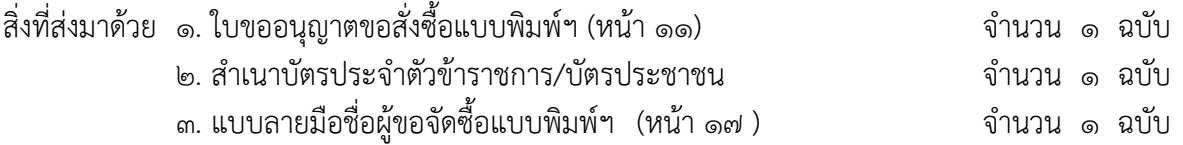

ด้วย โรงเรียน..........................(๖).......................... มีความประสงค์ขออนุญาตสั่งซื้อแบบพิมพ์ตาม หลักสูตรแกนกลางการศึกษาขั้นพื้นฐาน พ.ศ. ๒๕๕๑ เพื่อใช้ในการออกหลักฐานทางการศึกษาให้แก่นักเรียนใน สถานศึกษา โดยมอบหมายให้(นาย/นาง/นางสาว).....................(๗)..................... ต าแหน่ง/หมายเลขประชาชน ................(๘)................. เป็นผู้ดำเนินการจัดซื้อ รายละเอียดตามสิ่งที่ส่งมาด้วย ๑

้จึงเรียนมาเพื่อโปรดพิจารณาดำเนินการต่อไป

ขอแสดงความบับถือ

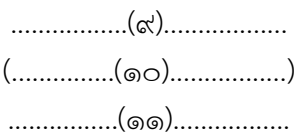

โรงเรียน................(๑๒)................. โทร. .....................(๑๓)................. โทรสาร. ...............(๑๔)................. มือถือ ..................(๑๕)................

#### **ค าอธิบายหนังสือขออนุญาตขอซื้อแบบพิมพ์ฯ (แบบควบคุม) กรณีซื้อด้วยตนเอง**

้มีไว้สำหรับสถานศึกษา ขออนุญาตสั่งซื้อแบบพิมพ์ตามหลักสูตรแกนกลางการศึกษาขั้นพื้นฐาน พ.ศ. ๒๕๕๑ เพื่อใช้ในการออกหลักฐานทางการศึกษาให้แก่นักเรียนในสถานศึกษา **โดยระบุชื่อ – นามสกุล ต าแหน่ง หรือหมายเลขประชาชนของผู้จัดซื้อหรือผู้รับมอบหมาย** ต่อสำนักงานเขตพื้นที่ศึกษา

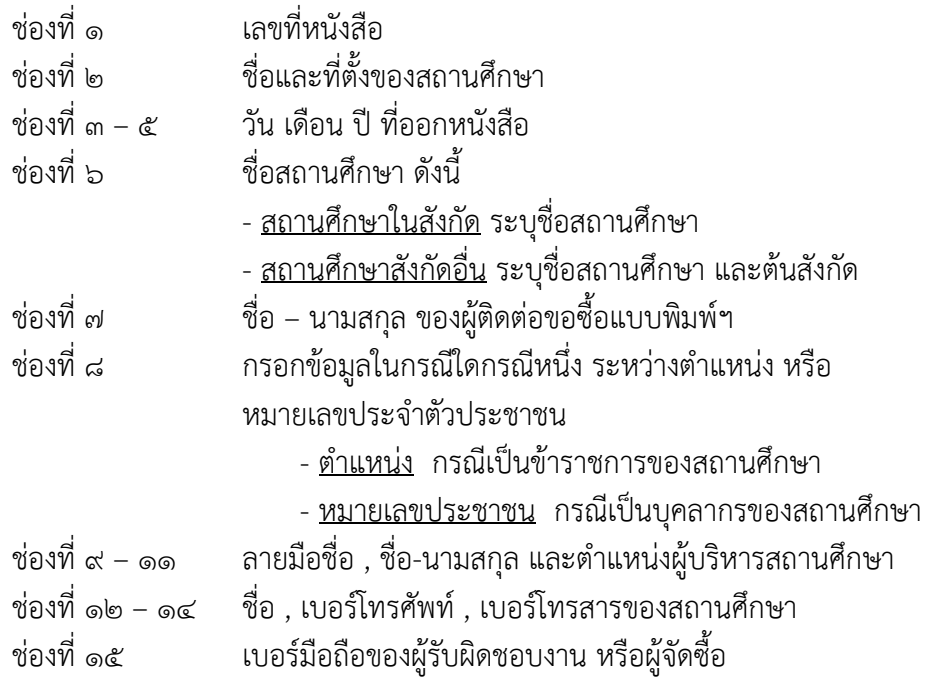

\*\*\*\*\*\*\*\*\*\*\*\*\*\*\*\*\*\*\*\*\*\*\*\*\*\*\*\*\*\*\*\*\*\*\*\*\*\*\*\*\*\*\*\*\*\*\*\*\*\*\*\*\*\*\*\*\*\*\*\*\*\*\*\*\*\*\*\*\*\*\*\*\*\*

# **แบบใบขออนุญาตสั่งซื้อแบบพิมพ์ฯ**

#### **ใบขออนุญาตสั่งซื้อแบบพิมพ์เอกสารหลักฐานการศึกษา (แบบควบคุม)**

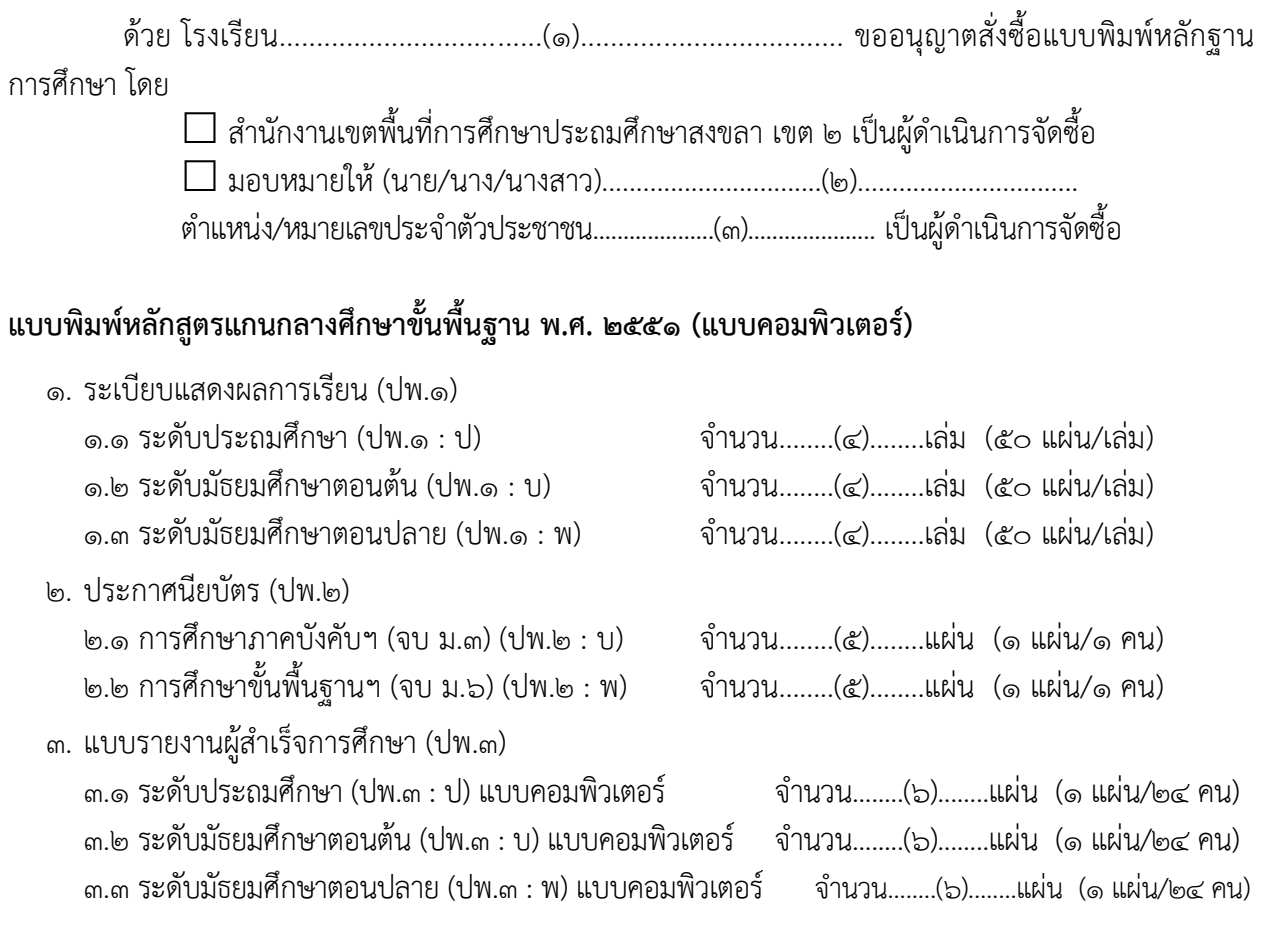

**หมายเหตุ** แบบ ปพ.๓ เป็นแบบไม่ควบคุม แต่ต้องสั่งซื้อจาก องค์การค้าของ สกสค.

## **ค าอธิบายใบขออนุญาตสั่งซื้อแบบพิมพ์ฯ (แบบควบคุม)**

มีไว้ส าหรับสถานศึกษา กรอกรายละเอียดการสั่งซื้อแบบพิมพ์ตามหลักสูตรแกนกลางการศึกษา ์ ขั้นพื้นฐาน พ.ศ. ๒๕๕๑ โดยแนบมาพร้อมหนังสือขออนุญาตขอซื้อแบบพิมพ์ฯ (หน้า ๖ และ ๘ ) ต่อสำนักงานเขต พื้นที่การศึกษา

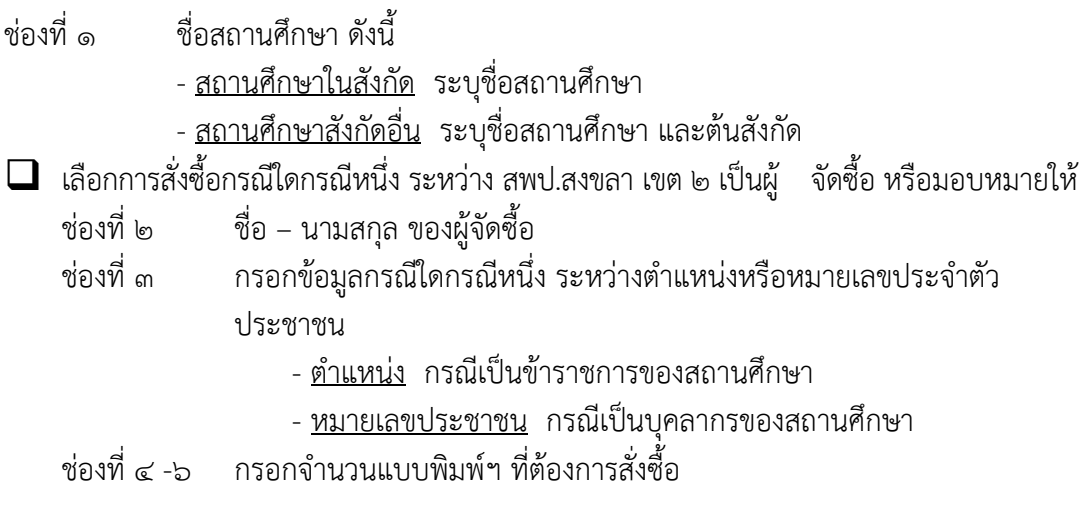

\*\*\*\*\*\*\*\*\*\*\*\*\*\*\*\*\*\*\*\*\*\*\*\*\*\*\*\*\*\*\*\*\*\*\*\*\*\*\*\*\*\*\*\*\*\*\*\*\*\*\*\*\*\*\*\*\*\*\*\*\*\*\*\*\*\*\*\*\*\*\*\*\*\*

## **แบบลายมือชื่อผู้ขอจัดซื้อแบบพิมพ์ฯ**

#### ิ ลายมือชื่อผู้มาติดต่อขอซื้อและรับเอกสารจากองค์การค้าของสำนักงานคณะกรรมการ สกสค.

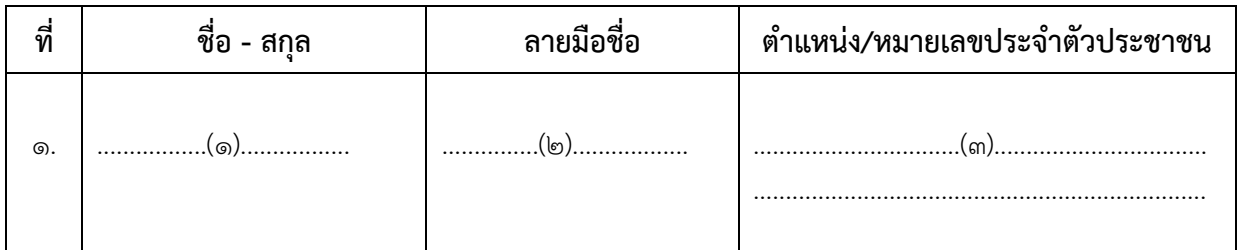

ขอรับรองว่าเป็นลายมือชื่อของผู้ที่ โรงเรียน.........................................................................ได้มอบหมาย ให้มาติดต่อขอซื้อและรับเอกสาร

> ลงชื่อ….……………(๕)……………….. (.................(๖)...................) ต าแหน่ง…………......(๗).....………..

**ผู้มีอ านาจออกหนังสืออนุญาตของ.........................................(๘).........................................**

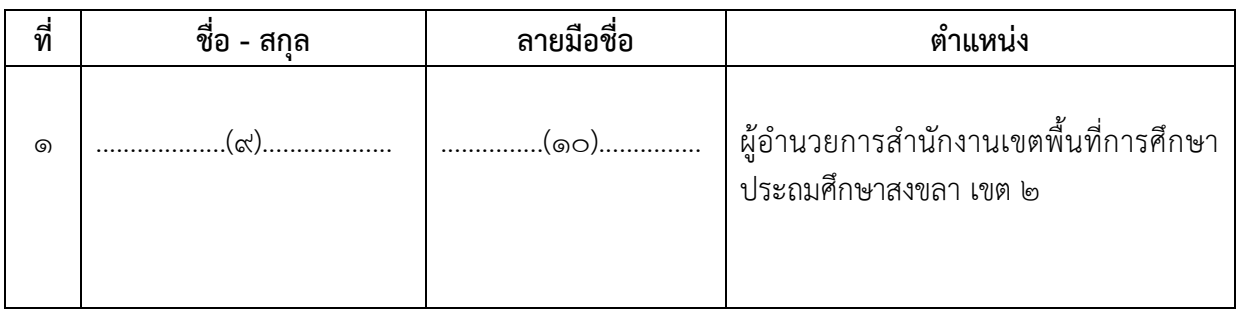

**หมายเหตุ** ห้ามมิให้โรงเรียนมอบหมายบุคคลอื่นไปด าเนินการต่อนอกเหนือจากนี้

### **ค าอธิบายแบบลายมือชื่อผู้ขอจัดซื้อแบบพิมพ์ฯ**

มีไว้สำหรับสำนักงานเขตพื้นที่การศึกษาและสถานศึกษา ใช้รับรองผู้ขอซื้อหรือผู้รับมอบมายในการติดต่อ ขอซื้อและรับเอกสารแบบพิมพ์ตามหลักสูตรแกนกลางการศึกษาขั้นพื้นฐาน พ.ศ. ๒๕๕๑ กรณีซื้อด้วยตนเอง ต่อ องค์การค้าของ สกสค.

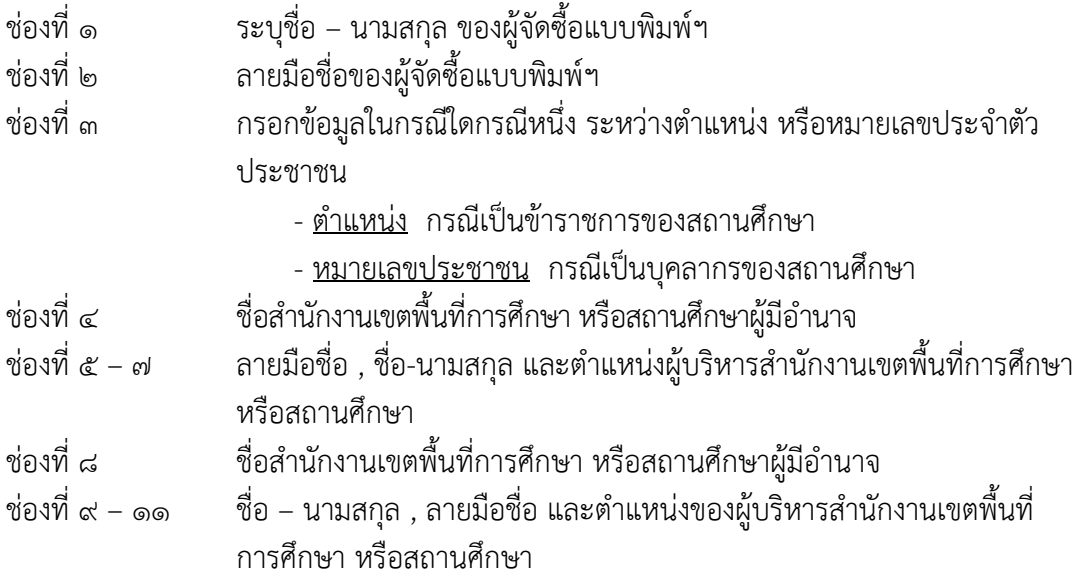

\*\*\*\*\*\*\*\*\*\*\*\*\*\*\*\*\*\*\*\*\*\*\*\*\*\*\*\*\*\*\*\*\*\*\*\*\*\*\*\*\*\*\*\*\*\*\*\*\*\*\*\*\*\*\*\*\*\*\*\*\*\*\*\*\*\*\*\*\*\*\*\*\*\*

# **ปฏิทินการสั่งซื้อแบบพิมพ์**

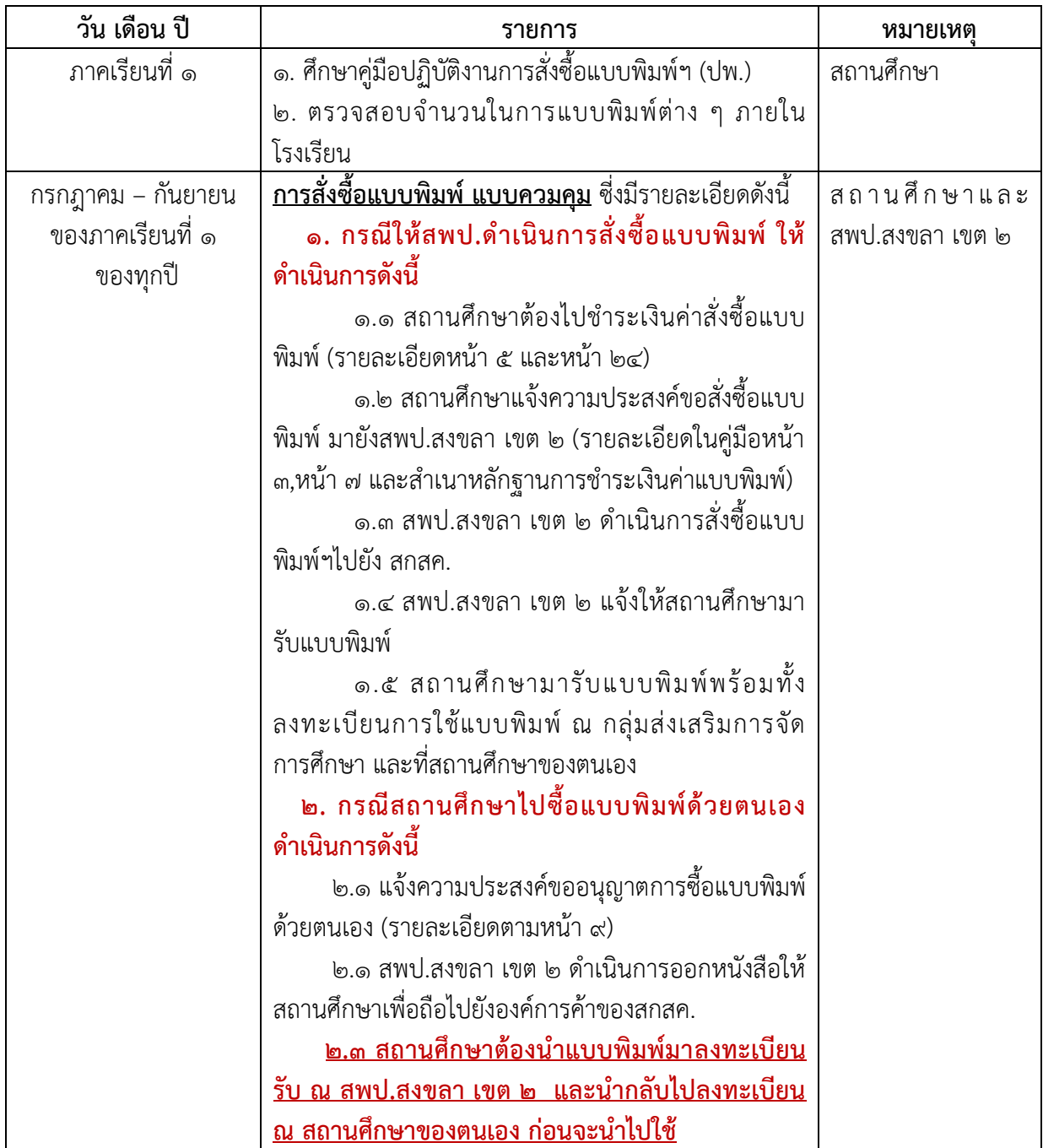

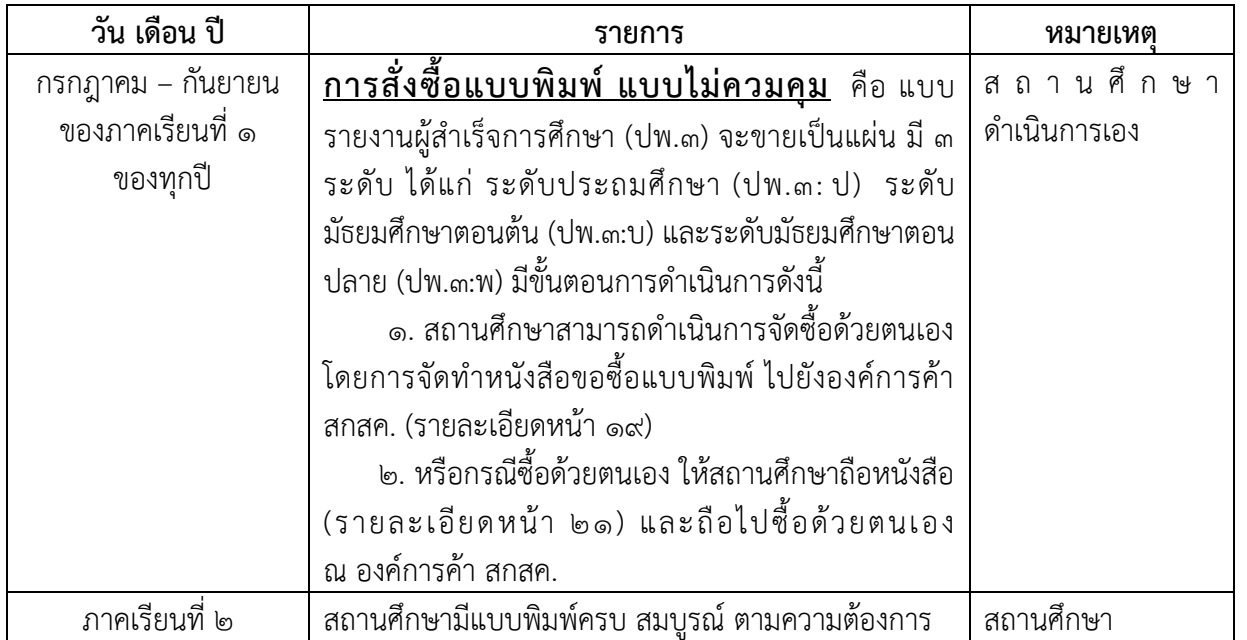

#### **หมายเหตุ**

- .<br>ื่๑. เพื่อให้สถานศึกษาสามารถออกหลักฐานทางการศึกษาให้กับนักเรียนได้ทันตามเวลาที่กำหนด
- 2. สถานศึกษาจะต้องมีการตรวจสอบหลักฐานทางการศึกษา และด าเนินการจัดซื้อให้เรียบร้อย ก่อนนักเรียนจบการศึกษา
- 3. ห้ามมิให้สถานศึกษายืมแบบพิมพ์ระหว่างโรงเรียนโดยเด็ดขาด
- **4. กรณีสถานศึกษามีปัญหาเกี่ยวกับราคาของแบบพิมพ์ต่าง ๆ สามารถติดต่อสอบถามไปยัง** ์ตัวแทนภาคใต้ สกสค. ที่หมายเลขโทรศัพท์ o๘๔ ๗o๔ ๗๘๗๘